## Do you want to learn more about Threads - a new app built by the Instagram team? In short, it's the new Twitter.

### **Threads is available** to countries across **Europe since Thursday 14** December 2023. The app was launched in **July 2023.**

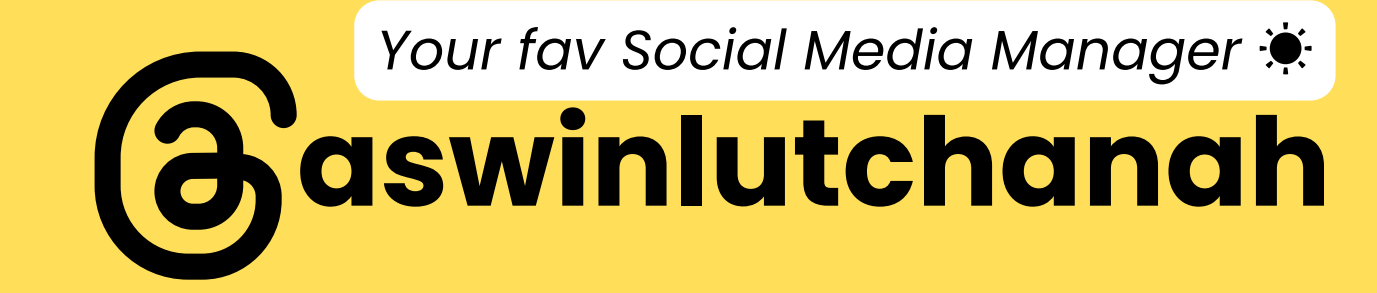

**Create a profile that is** connected to your Instagram a/c to enjoy the full experience on Threads. **People in Europe can choose to** use Threads without a profile but can't create posts or interact with content if they choose do so.

Your fav Social Media Manager

aswinlutchanah

### You may create posts **with 500 characters** maximum on Threads.

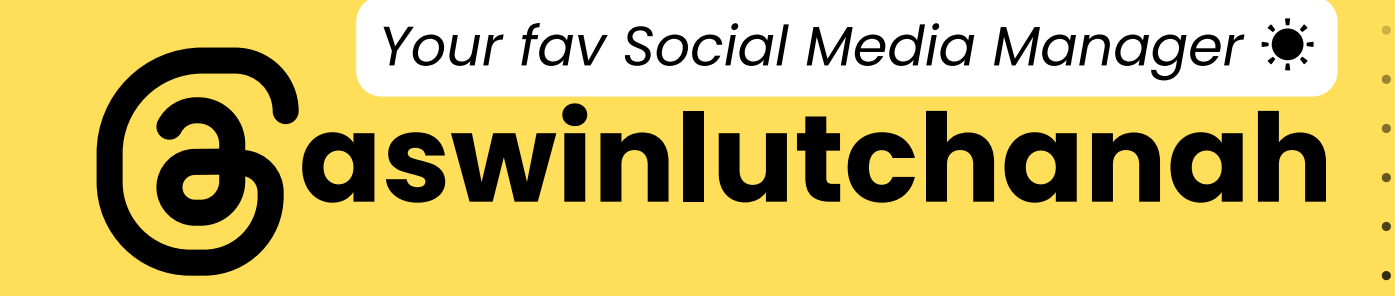

### **Add 1 hashtag maximum per post. Start with #. On Threads, hashtags are more like topics. They may include spaces, e.g. #This is a topic**

*Your fav Social Media Manager* ☀️

**aswinlutchanah**

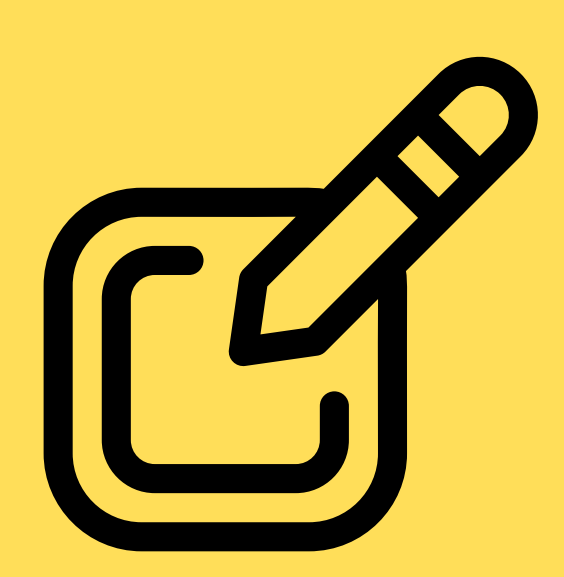

## Edit a post within 5 minutes of it's creation on Threads.

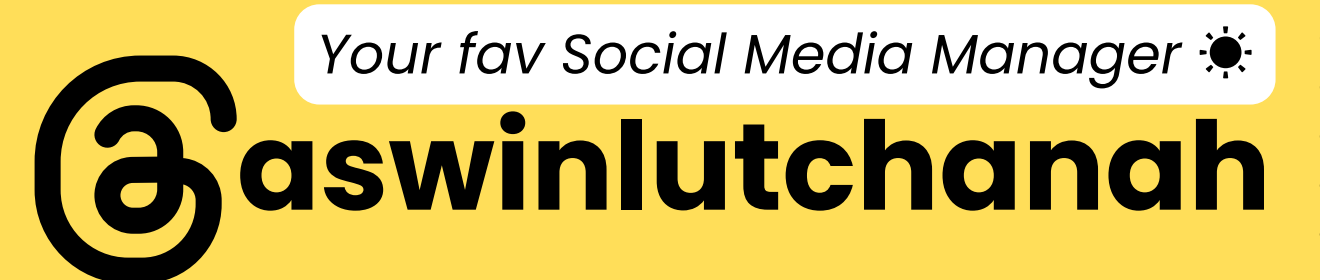

## Embed a link. It doesn't affect the character count if you delete the text url and keep the embedded link.

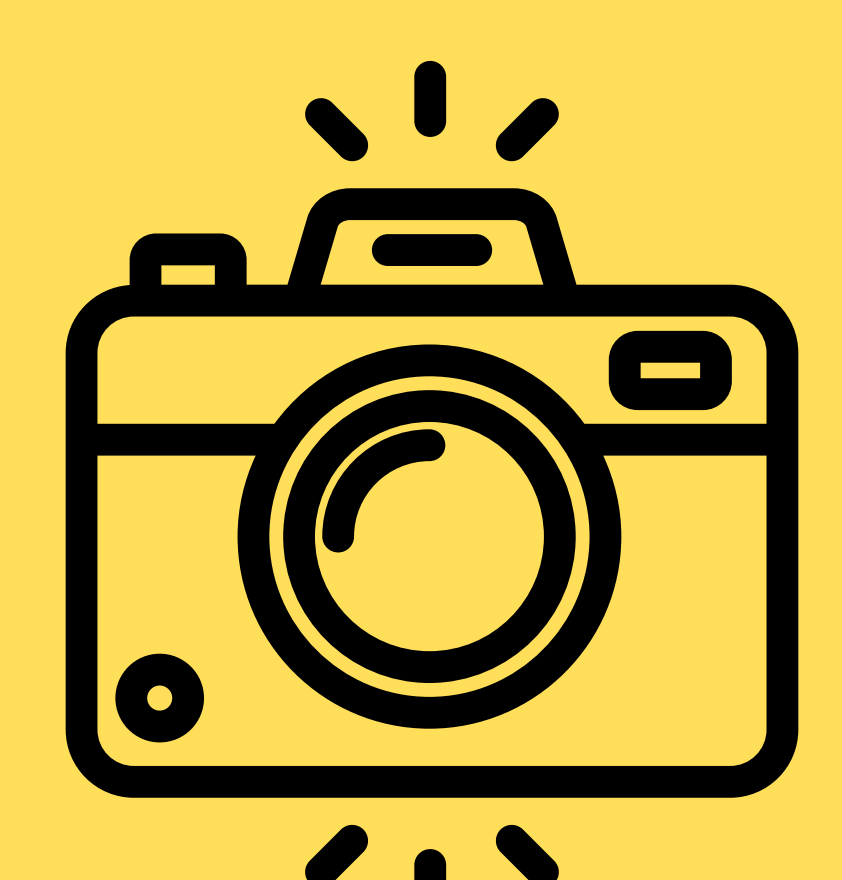

## **Add Photos:** 0 to 10 photos in a post

 $000$ 

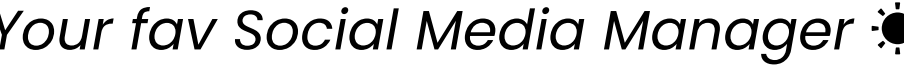

## **Add Videos:** O to 10 videos to a post (length of maximum **5 min for each video)**

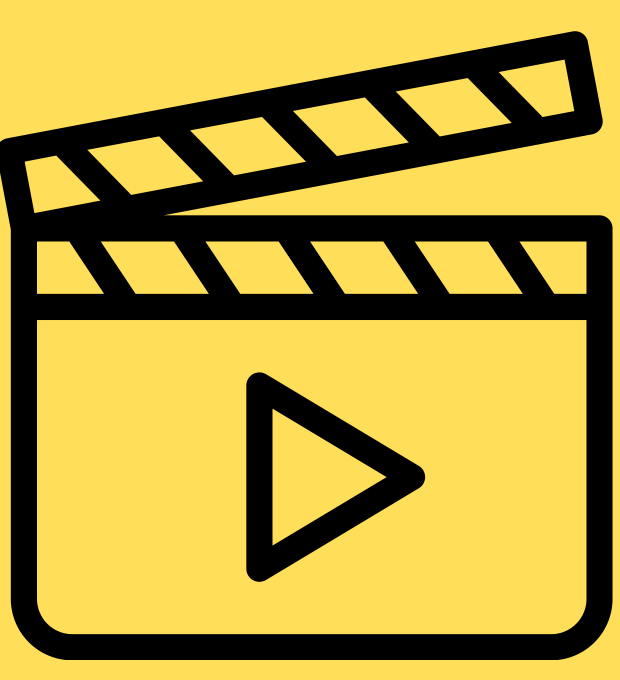

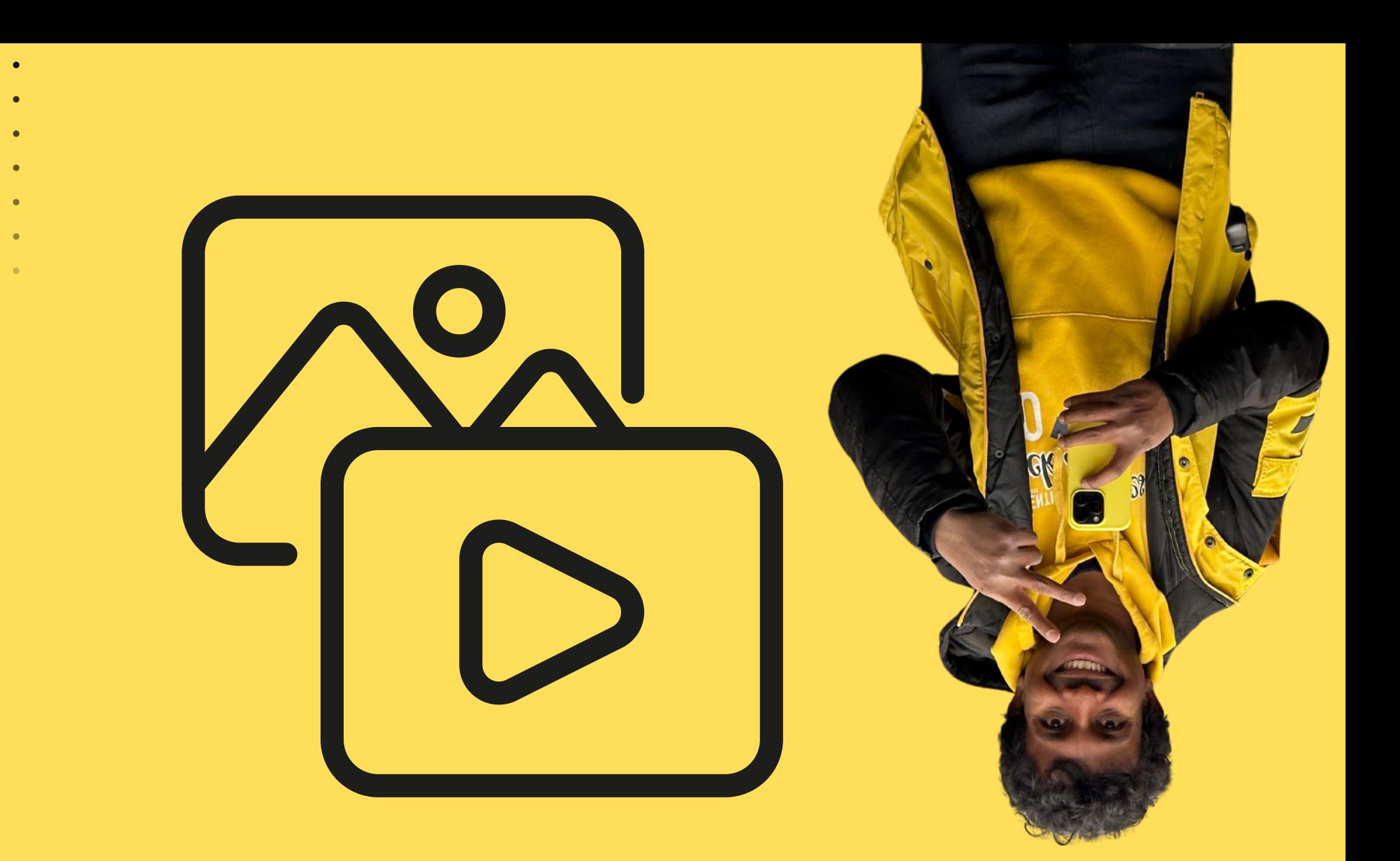

## Add Photos & videos: a combination of 0 to 10 photos & videos

![](_page_9_Picture_3.jpeg)

### **Create 1 thread with** multiple posts (even before posting the whole thread). Similar to threaded tweets on **Twitter.**

![](_page_10_Picture_2.jpeg)

Your fav Social Media Manager

aswinlutchanah

![](_page_11_Picture_0.jpeg)

![](_page_11_Picture_1.jpeg)

## Add a GIF in a post on Threads

![](_page_11_Picture_4.jpeg)

# Add a voice note  $(9)$

# CDO  $\bullet$  $\sim$

## **Create a poll with** 2 to 4 poll options. A poll lasts 24 hours.

Your fav Social Media Manager

## Like a post with the heart button.

![](_page_14_Picture_2.jpeg)

**Repost a post on Threads** either by doing a repost or by quoting the post and add your insights.

![](_page_15_Picture_2.jpeg)

## **Mention people with** the classic @ sign.

![](_page_16_Picture_1.jpeg)

000

![](_page_17_Picture_0.jpeg)

### **Threads has a web** experience as well: www.threads.net

![](_page_17_Picture_3.jpeg)

### Add your thread in your Instagram story & more ...

![](_page_18_Picture_2.jpeg)

Your fav Social Media Manager aswinlutchanah

### Smile. Create. Inspire.

### I count on You to Repost, Like & Comment.

![](_page_19_Picture_3.jpeg)